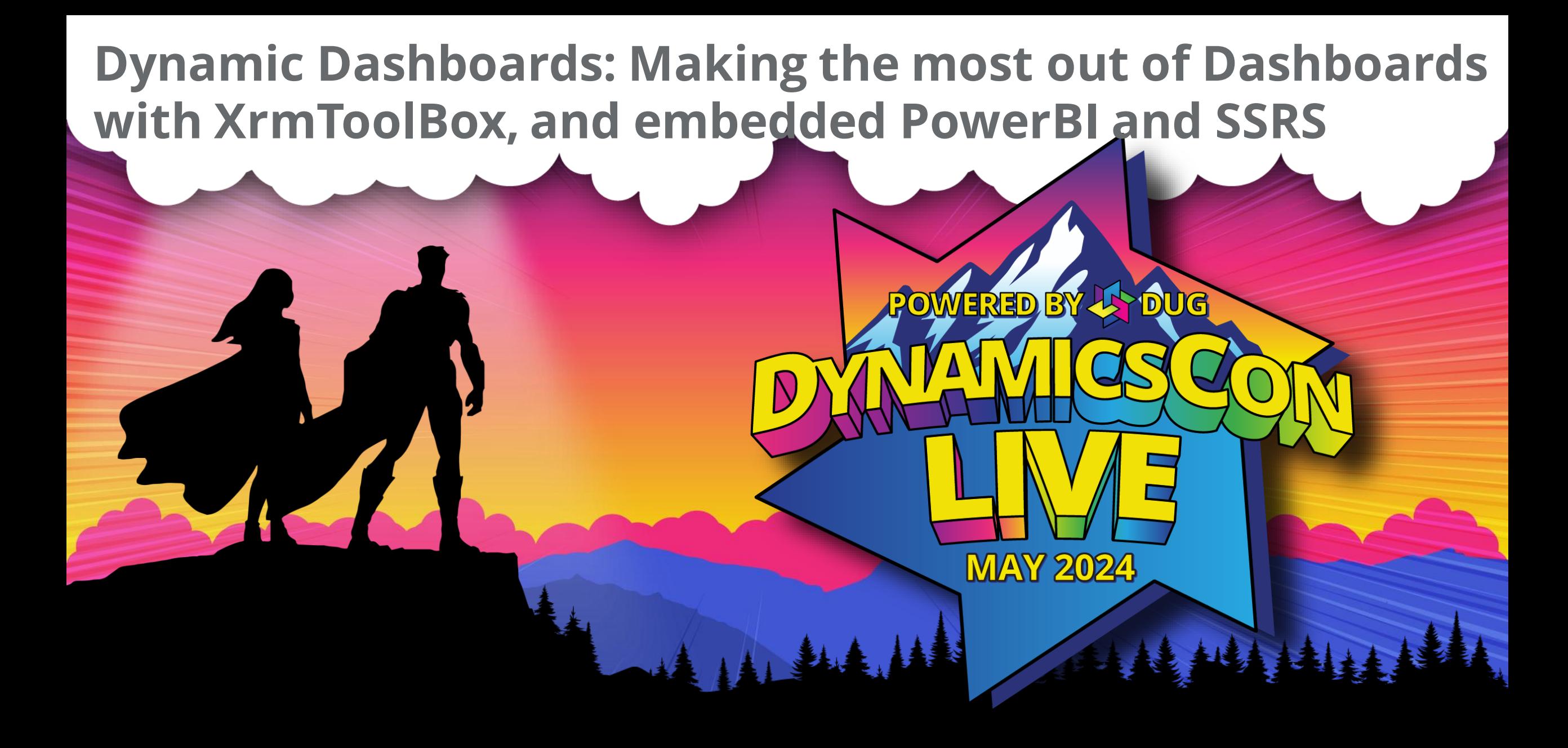

**live.dynamicscon.com**

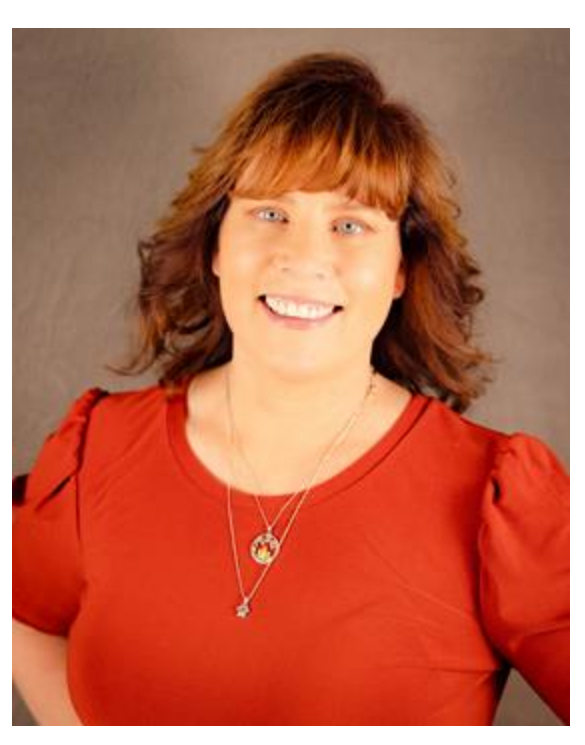

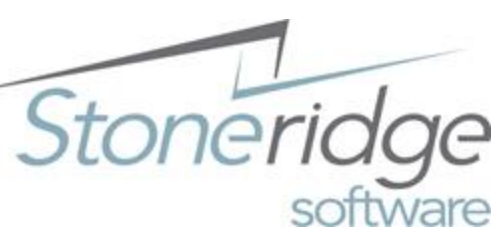

 $\tilde{ }$ 

## **Dana Service**

Microsoft Certified Professional

**Solution Architect**

Stoneridge Software [dana.service@stoneridgesoftware.com](mailto:dana.service@stoneridgesoftware.com) [linkedin.com/in/dana-service](https://www.linkedin.com/in/dana-service)

Microsoft® Certified: Dynamics CRM User Group Leader – Arizona

16 years in Dynamics CRM: D365 Power Platform 2011, 2016 CRM On Prem D365 Online CRM for Sales, Customer Service, Marketing, and Field Service

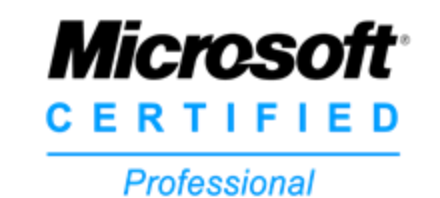

**Dana Service Solution Architect** (MSCRM)

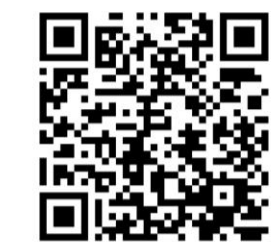

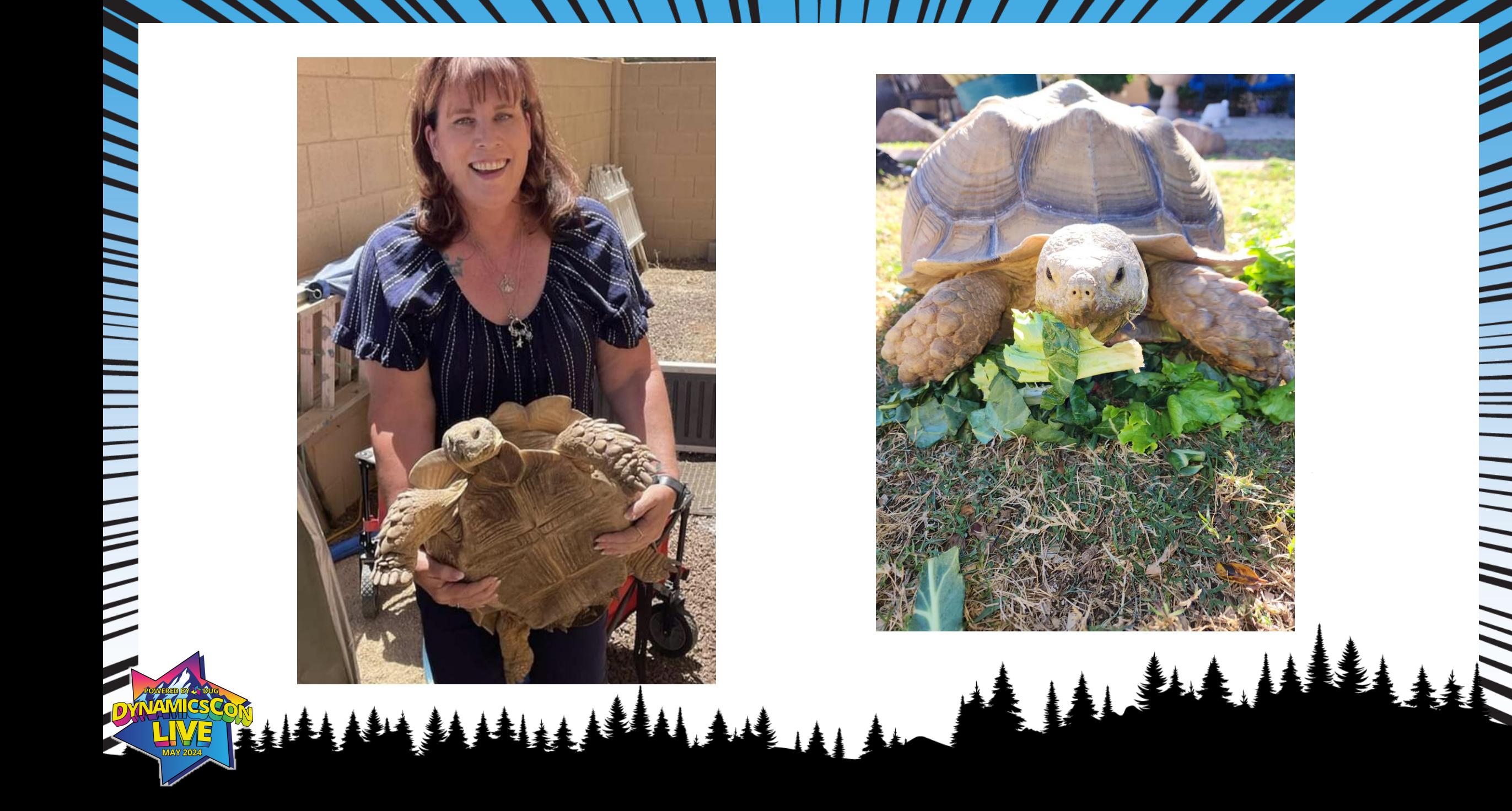

# $\frac{1}{2}$

## **Agenda**

- Comparing Personal vs System Views, Charts & Dashboards
- Creating Personal Views/Graphs/Power BI visualizations based on Views
- Creating Admin Views, Charts and Dashboards in PowerApps

AIAL

- Embedded PowerBI in dashboards
- Upgrading charts with XRM ToolBox
- The case for SSRS

## **Out of the Box Views, Charts and Dashboards**

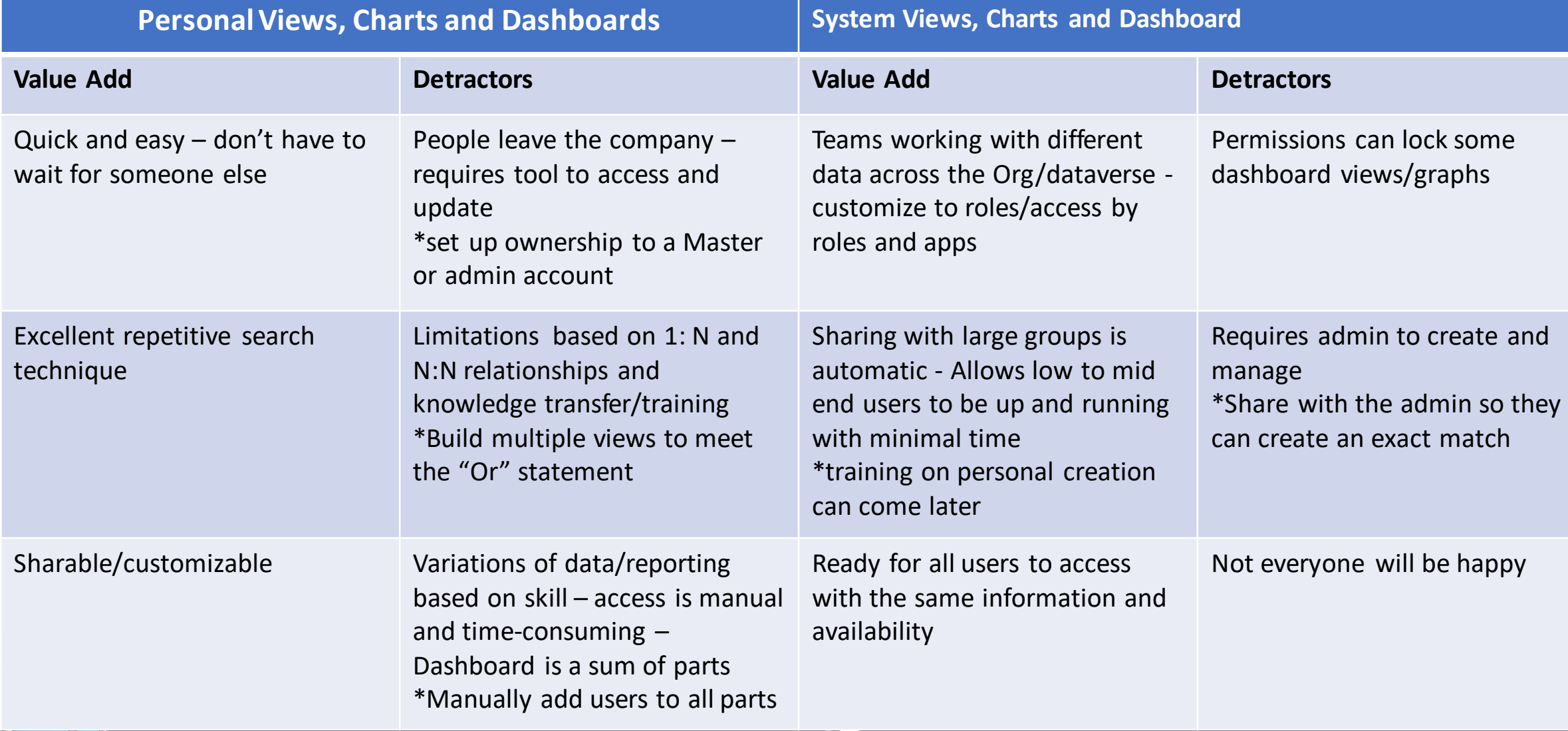

# **Personal Views**

## • Creating Personal Views

- Give Users Freedom to adapt the system to their needs quickly and with no coding
- Require sharing- (create a team)
- Editing Filters

 $\frac{1}{2}$ 

- Limitation having multiple tables in "Or" statements
- Editing Columns
	- Limitation 1:N and N:N Relationships

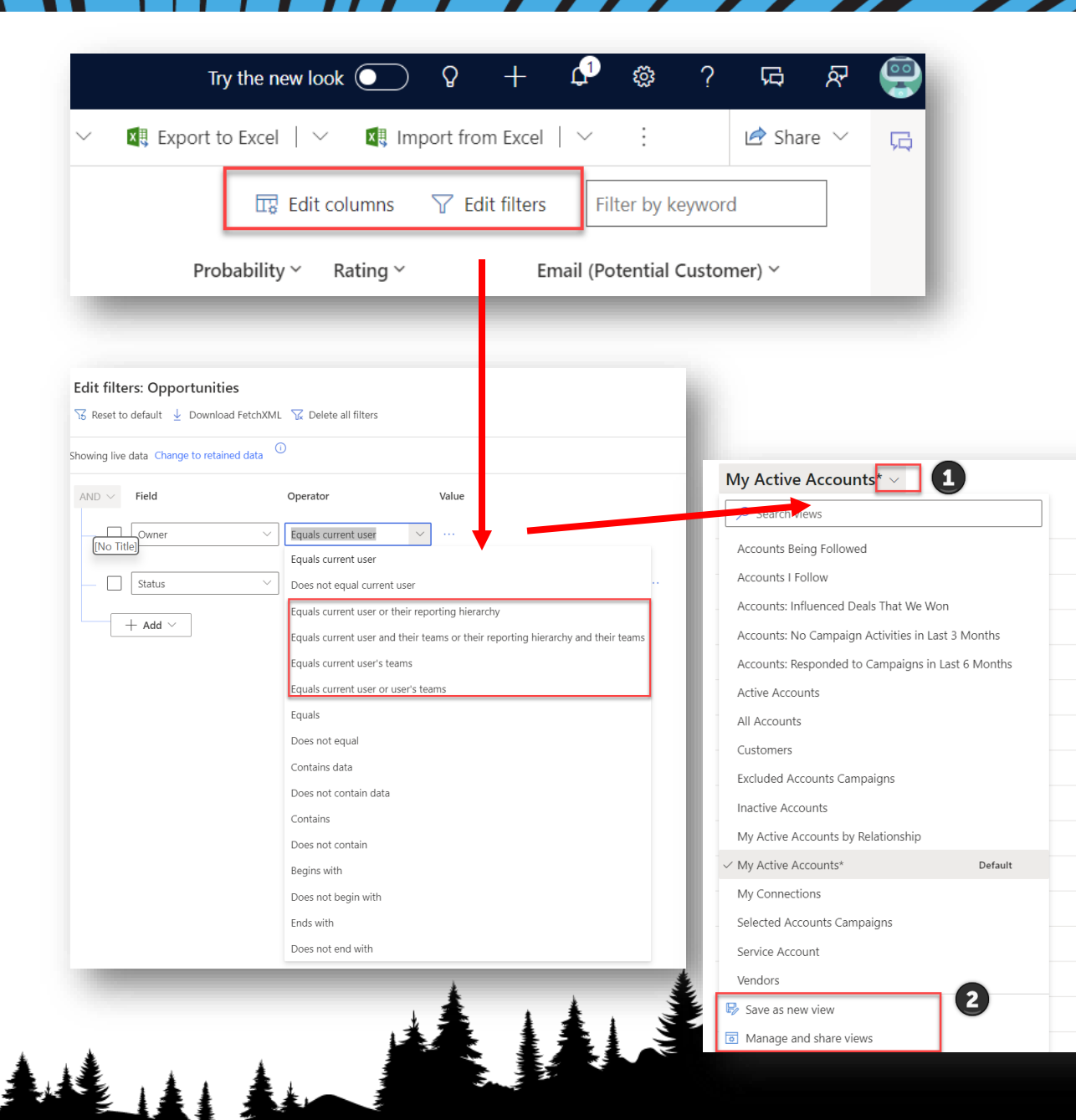

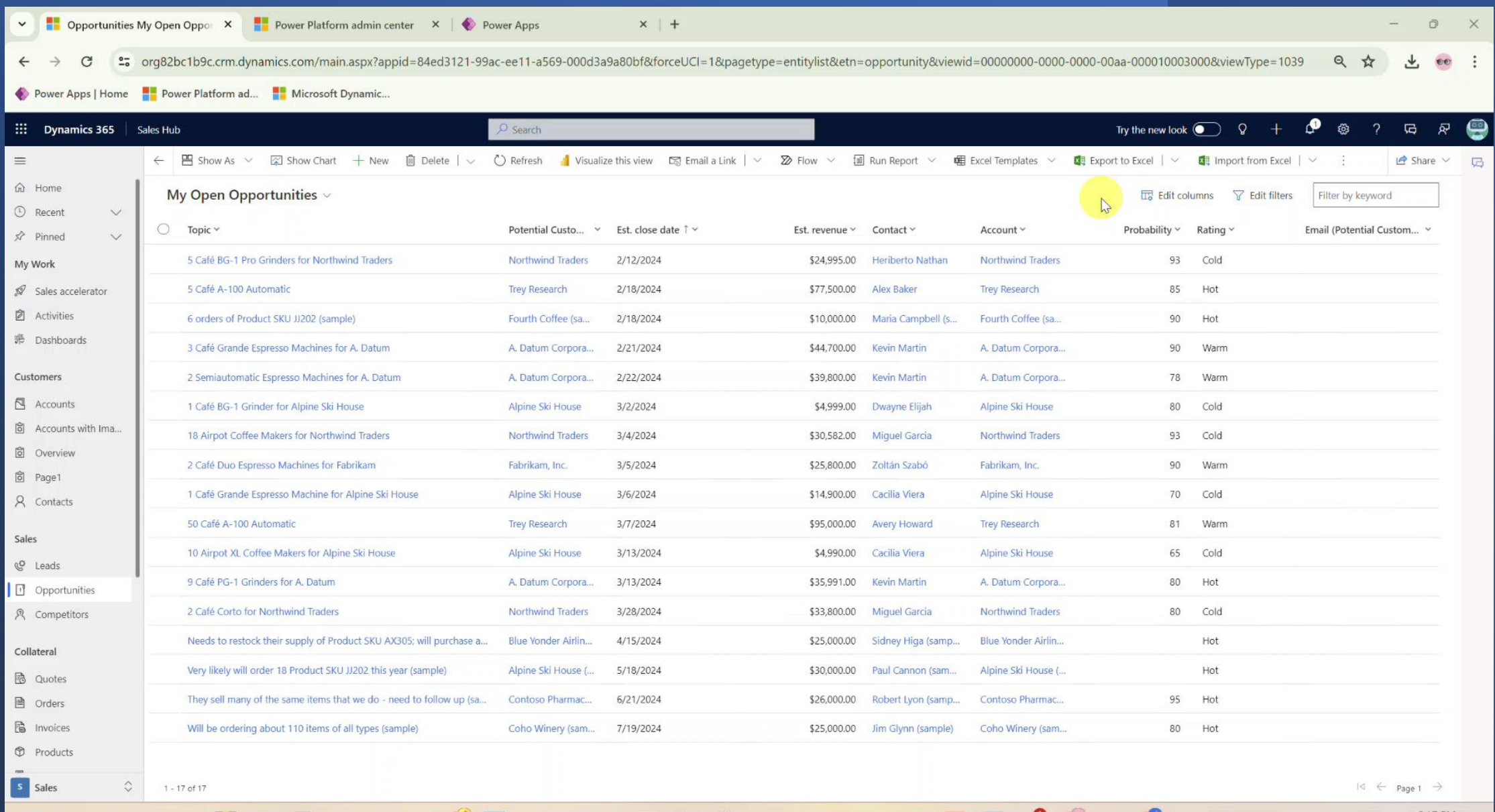

HQQLARGEGORGED W & SHORGOBBOGO AGO A 317PM &

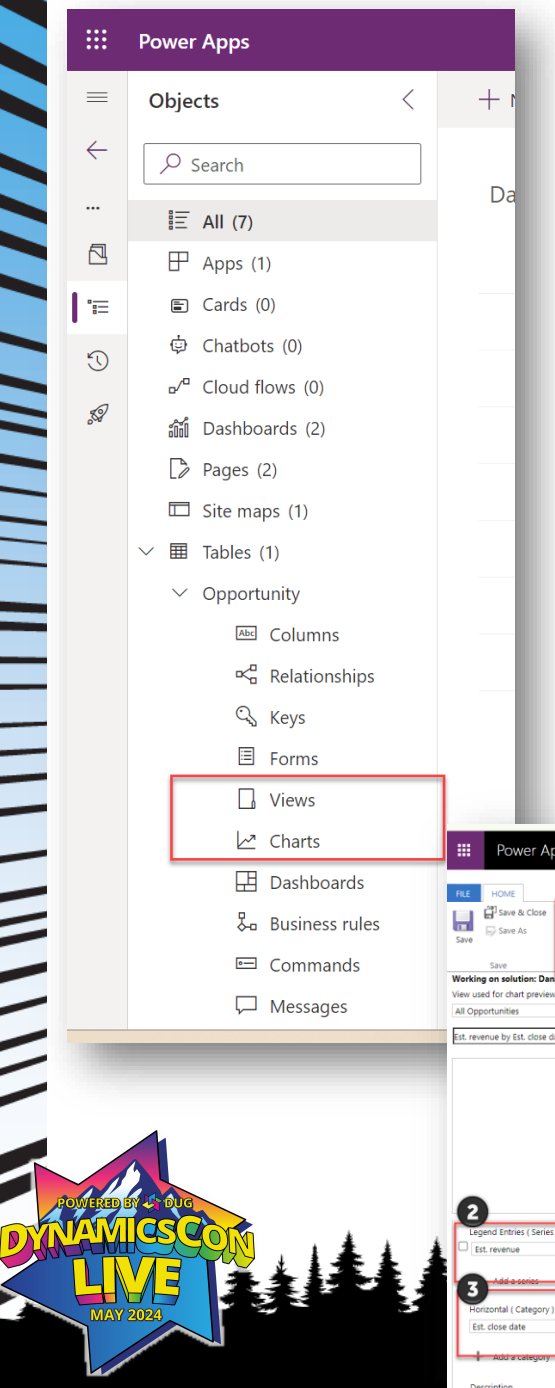

# **System Views**

- Power Apps
	- Benefit of a solution
	- Can be role-based/app-based to limit view
	- Easier to management and access
	- Make sure to publish to the Model Driven App
- Creating Views

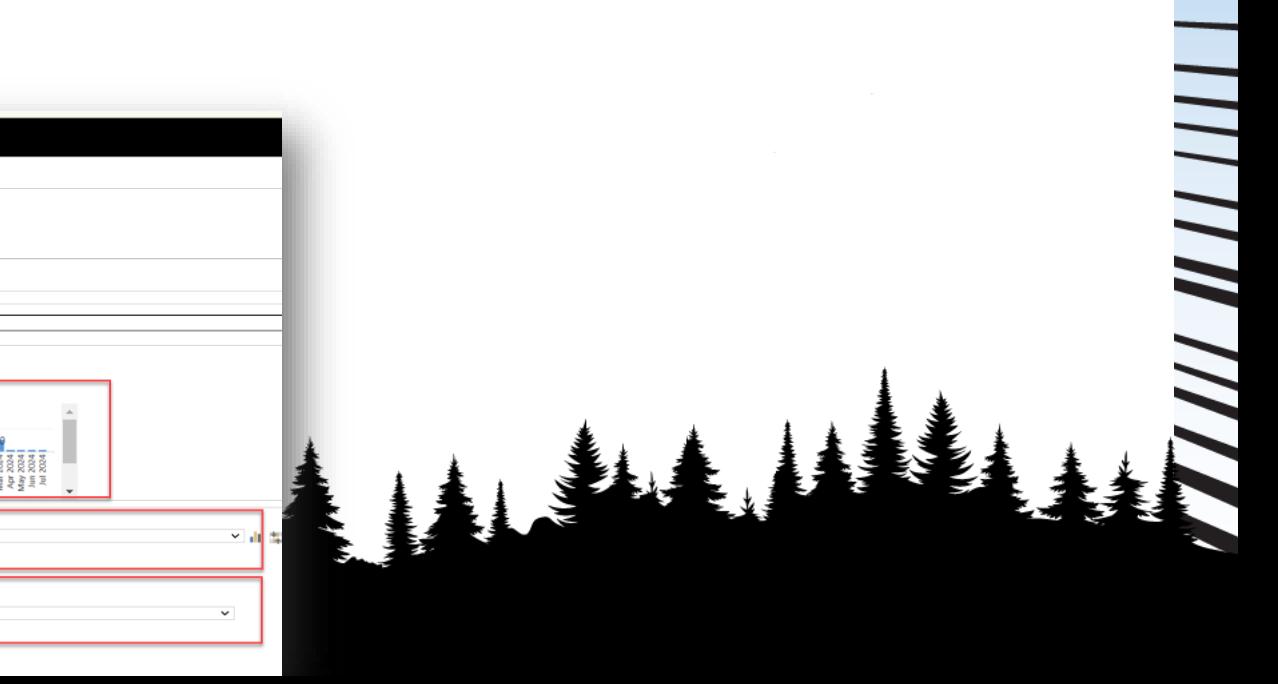

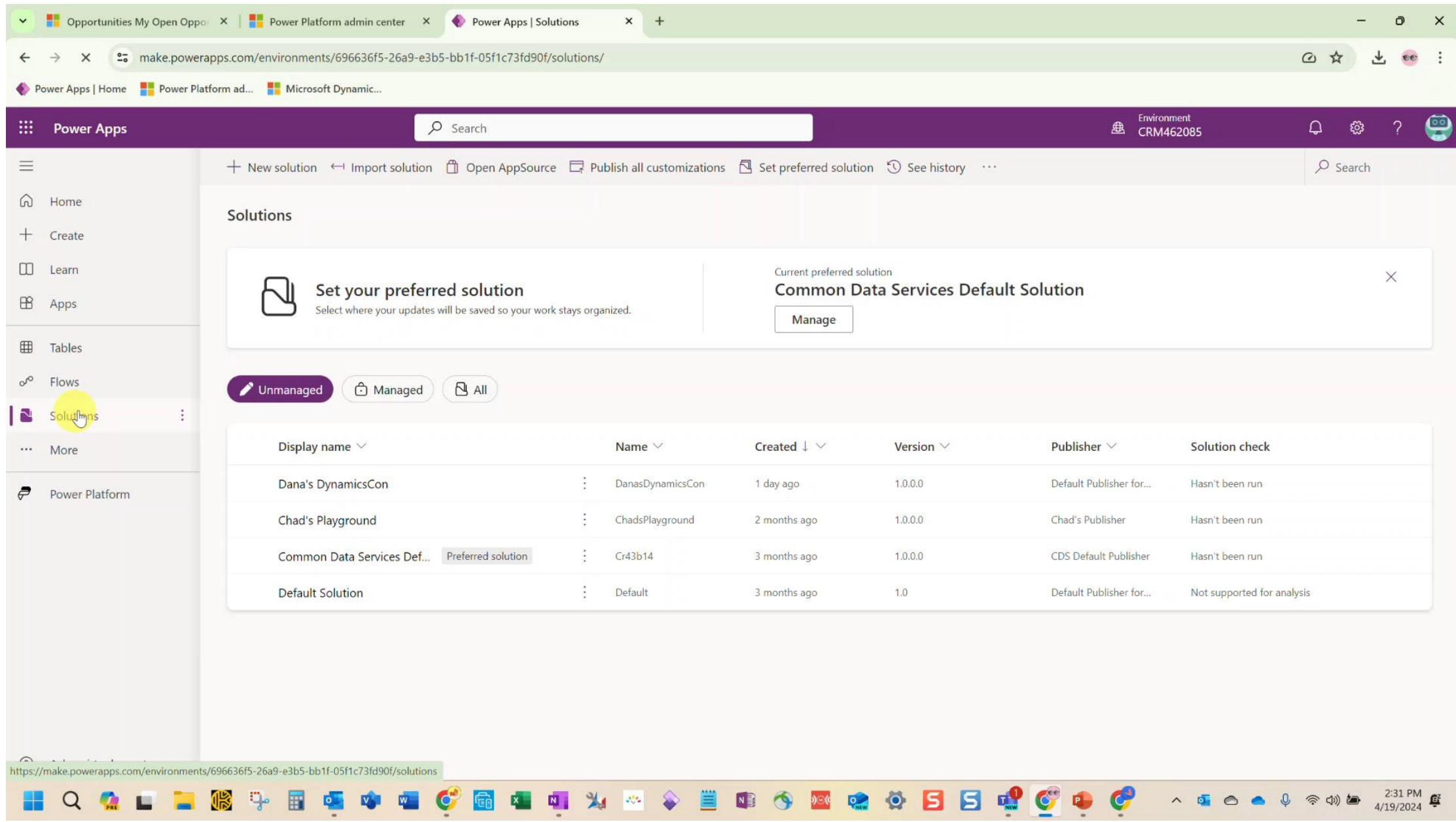

# **THE STATE**

# **Spicy View**

- Taking your views to another level
	- Provides users with better visibility
	- Ensures important data is not overlooked
	- User Adoption practices

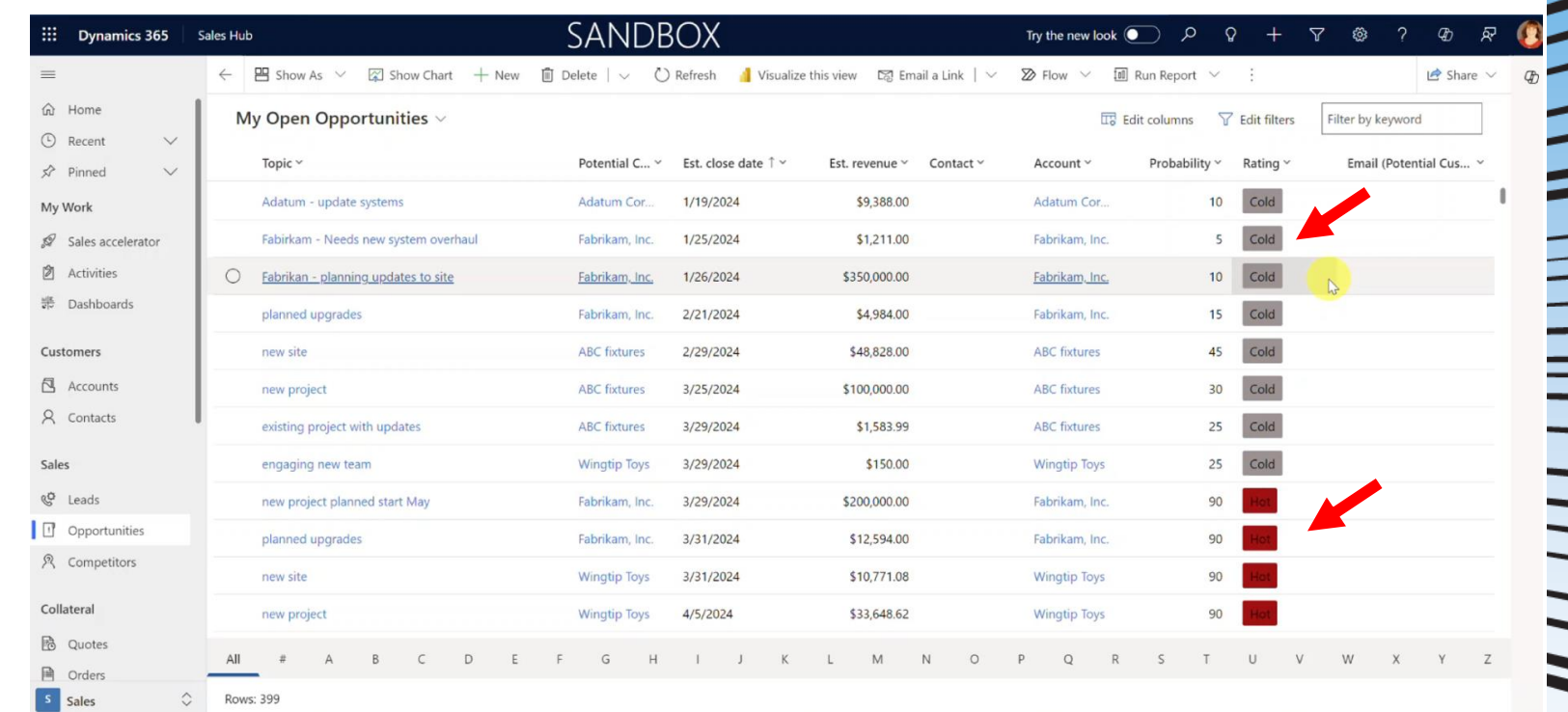

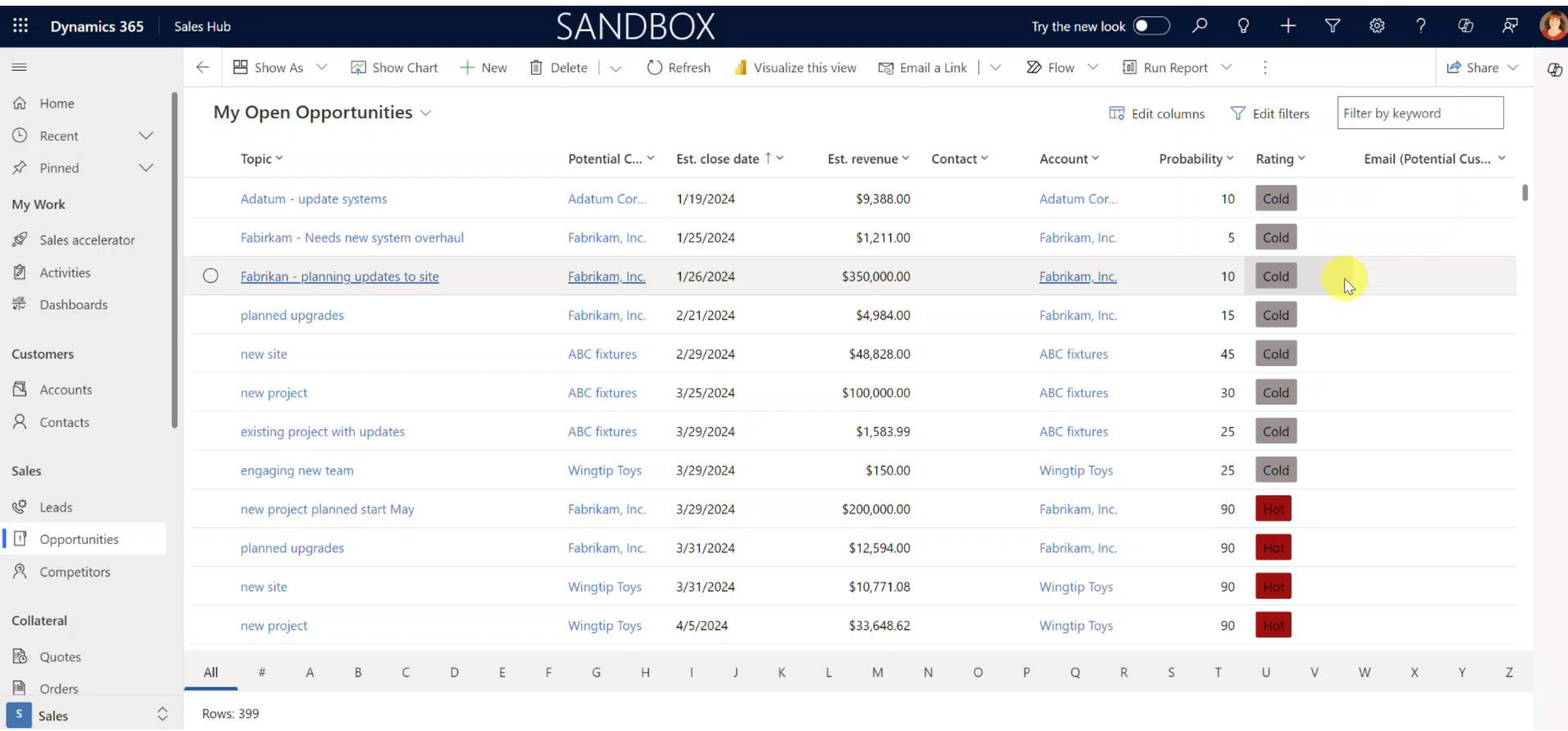

## **Personal Charts**

- Creating Personal Charts
	- Role Based Access
	- Freedom

 $\equiv$ 

 $\overline{\phantom{a}}$ 

- Creativity & Sharing
- Process time and ROI

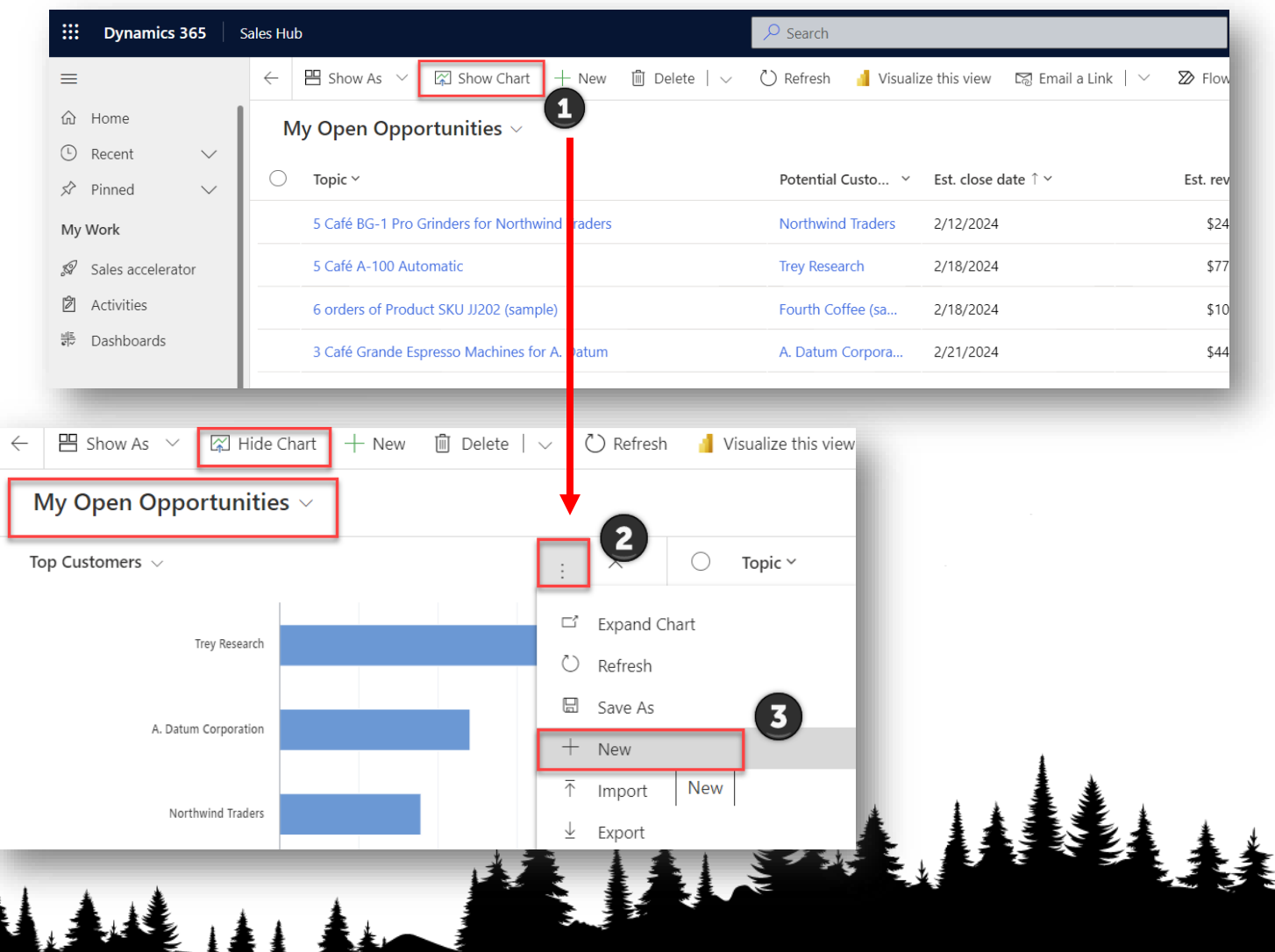

 $\frac{1}{2}$ 

||||||||

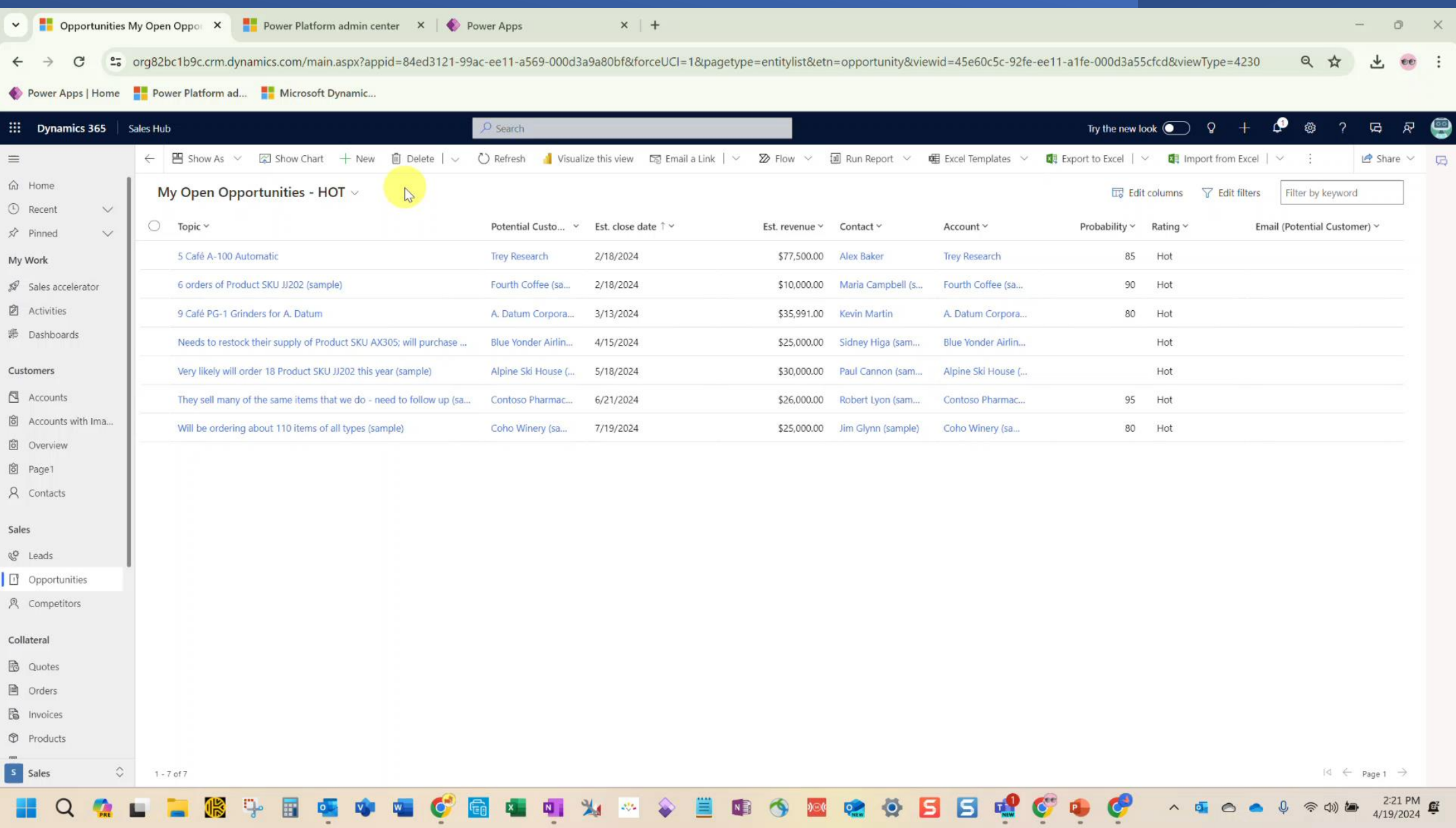

## **System Charts**

• Can be based on personal views or system views

W MARTIN HILL

A

- Defined for users that don't want to customize
- Focused data
- Admin needed

 $\sum_{i=1}^{n}$ 

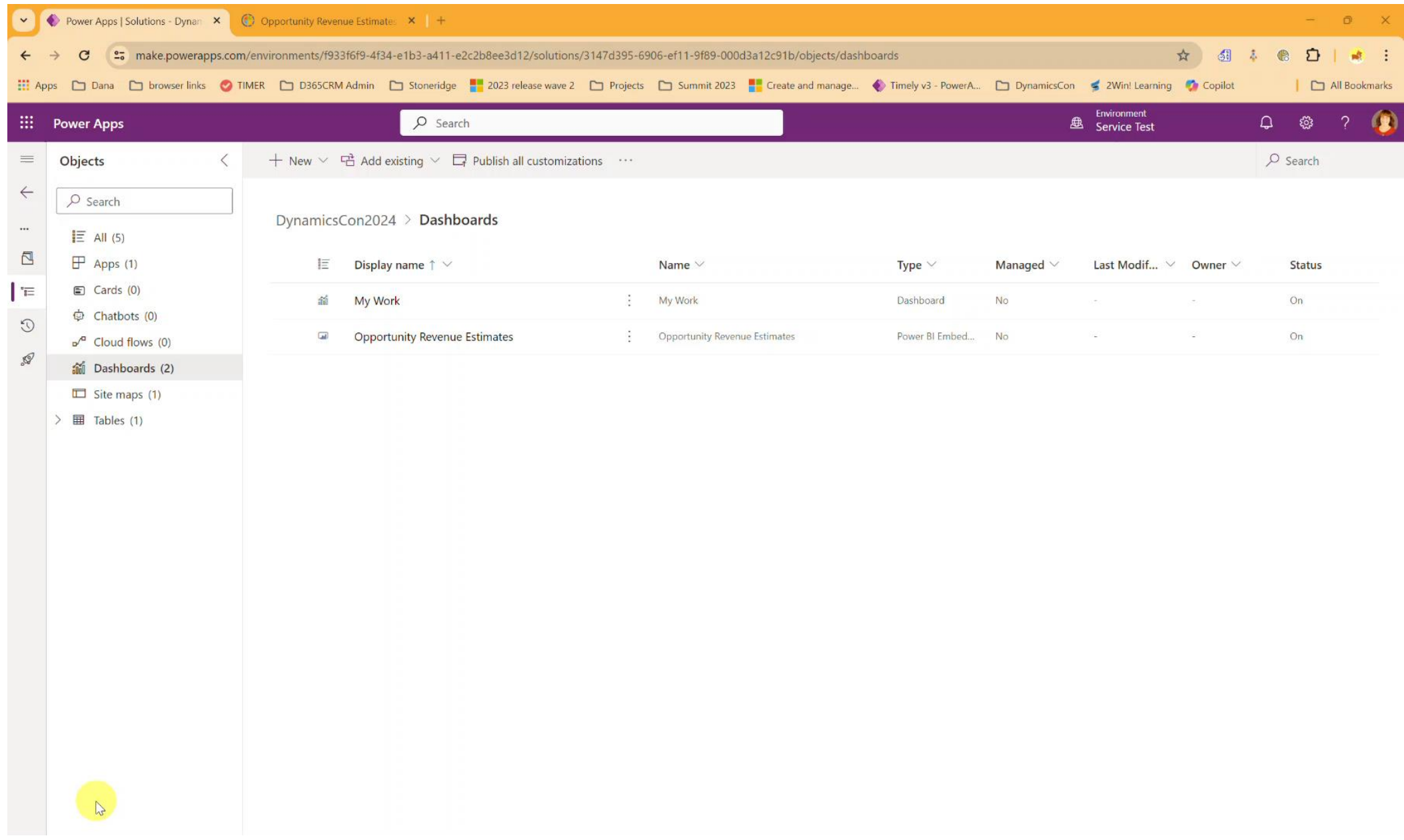

# **Spicy Charts**

- XRMToolBox Chart Editor
	- Limitations of the OOB Chart Editor in Power Platform/Dynamics CE
	- Advanced Chart Editor Ability to modify color, font, and other key features of charts

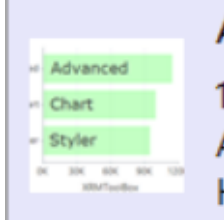

**Advanced Chart Editor** 

- 1.2021.607.3
	- Author(s): Mohamed Rasheed (ITLec) and Ulrik "CRM Chart Guy" Carlsson Here you can edit the chart, and customize all its attributes.

### • Before

I III

 $\overline{\phantom{a}}$ 

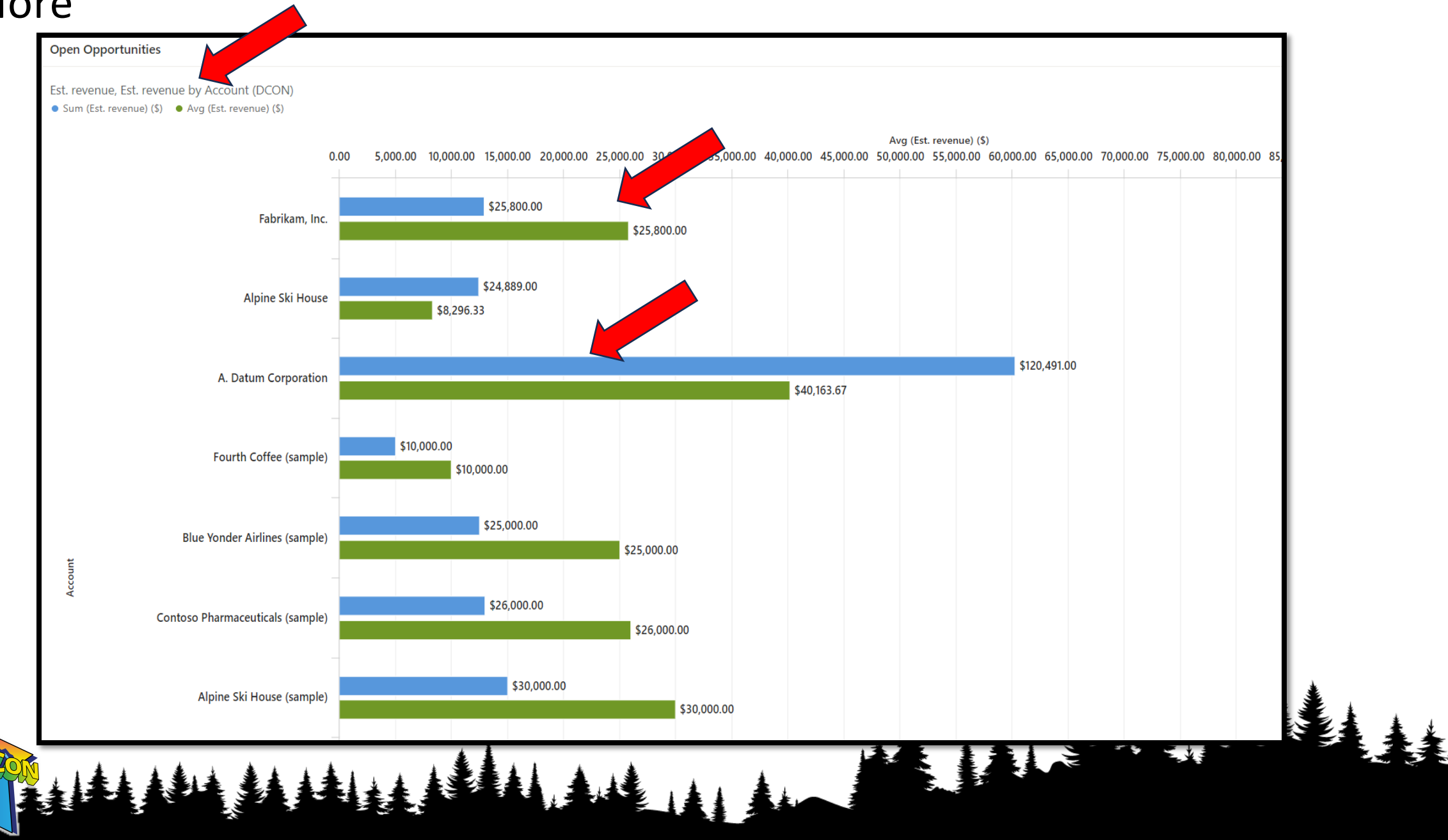

 $\frac{1}{2}$ 

 $\frac{1}{1}$ 

||||||||||||

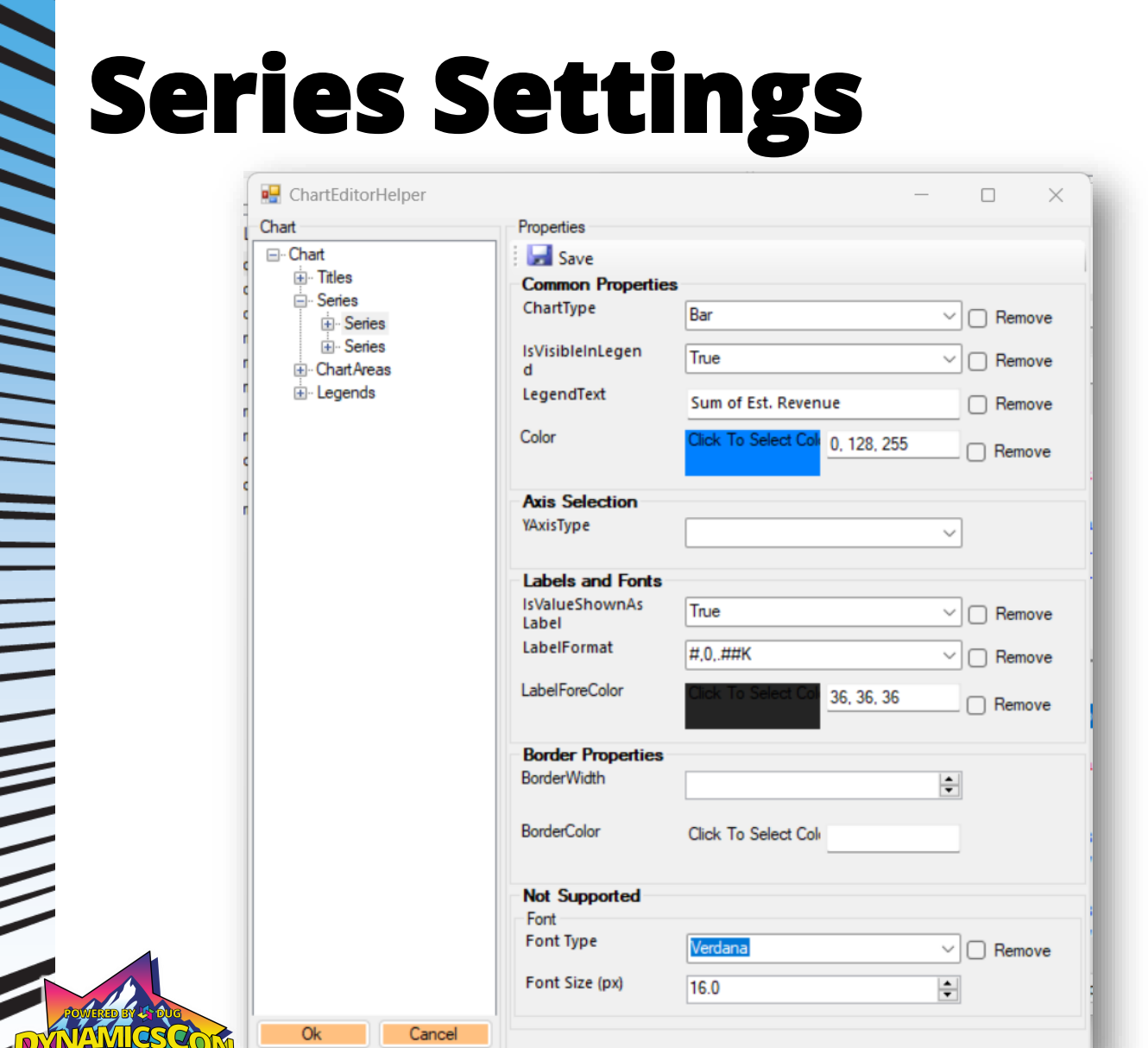

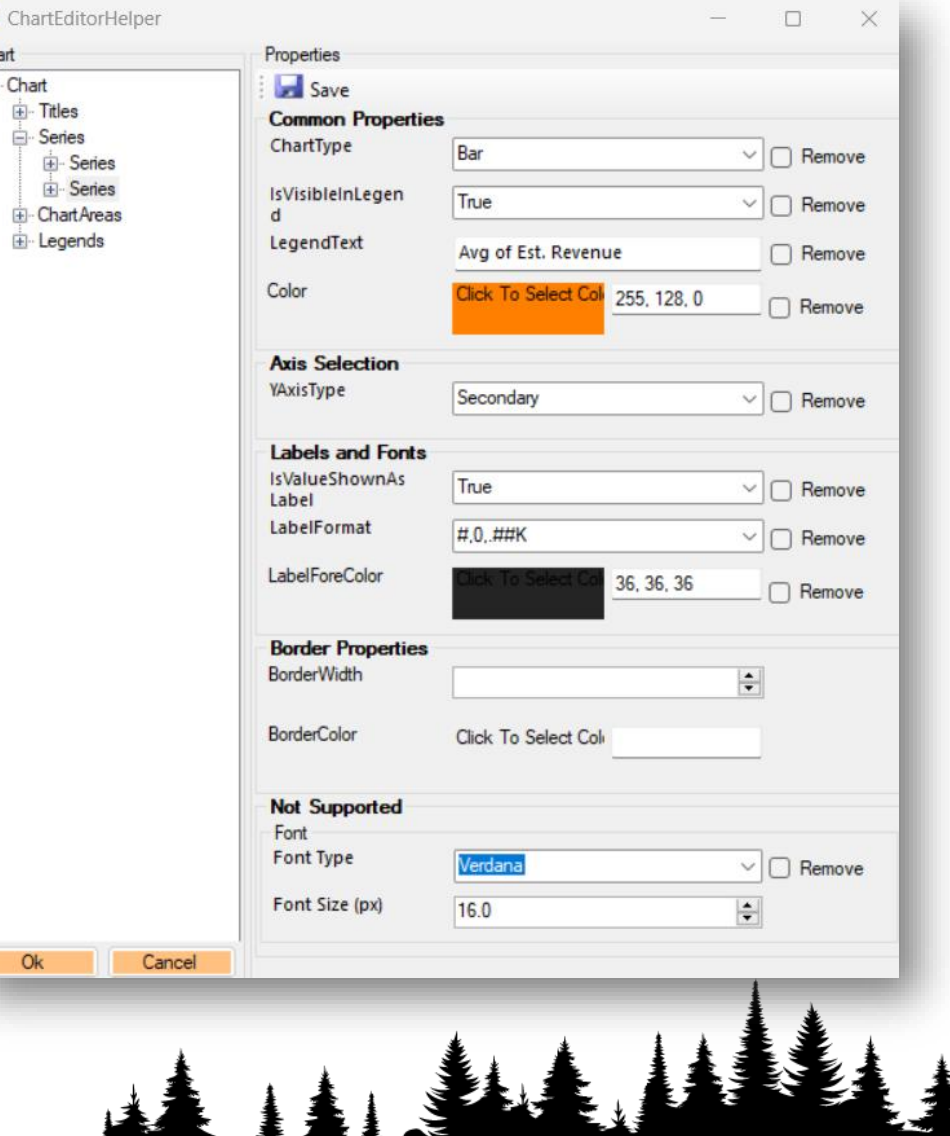

• After

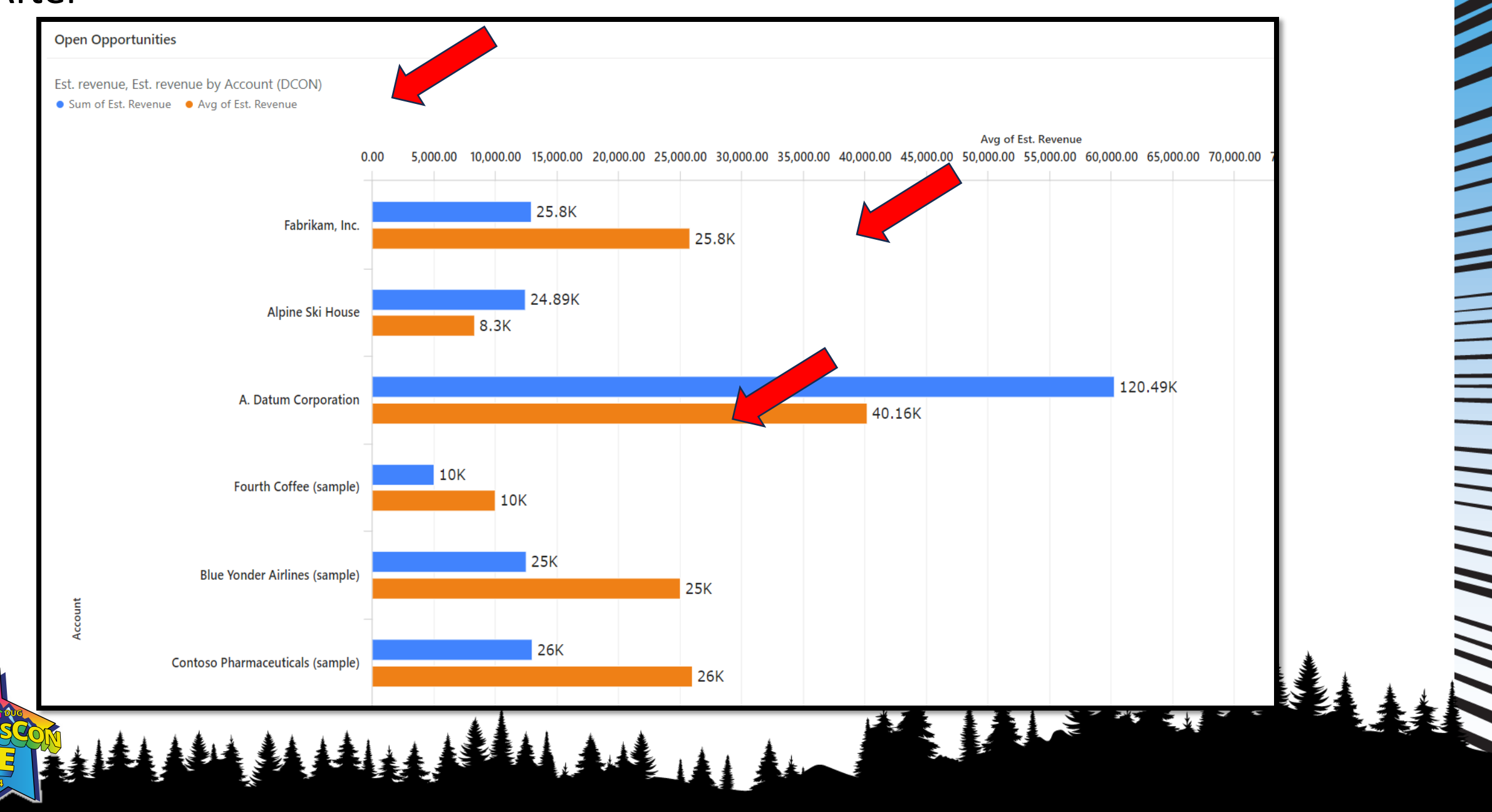

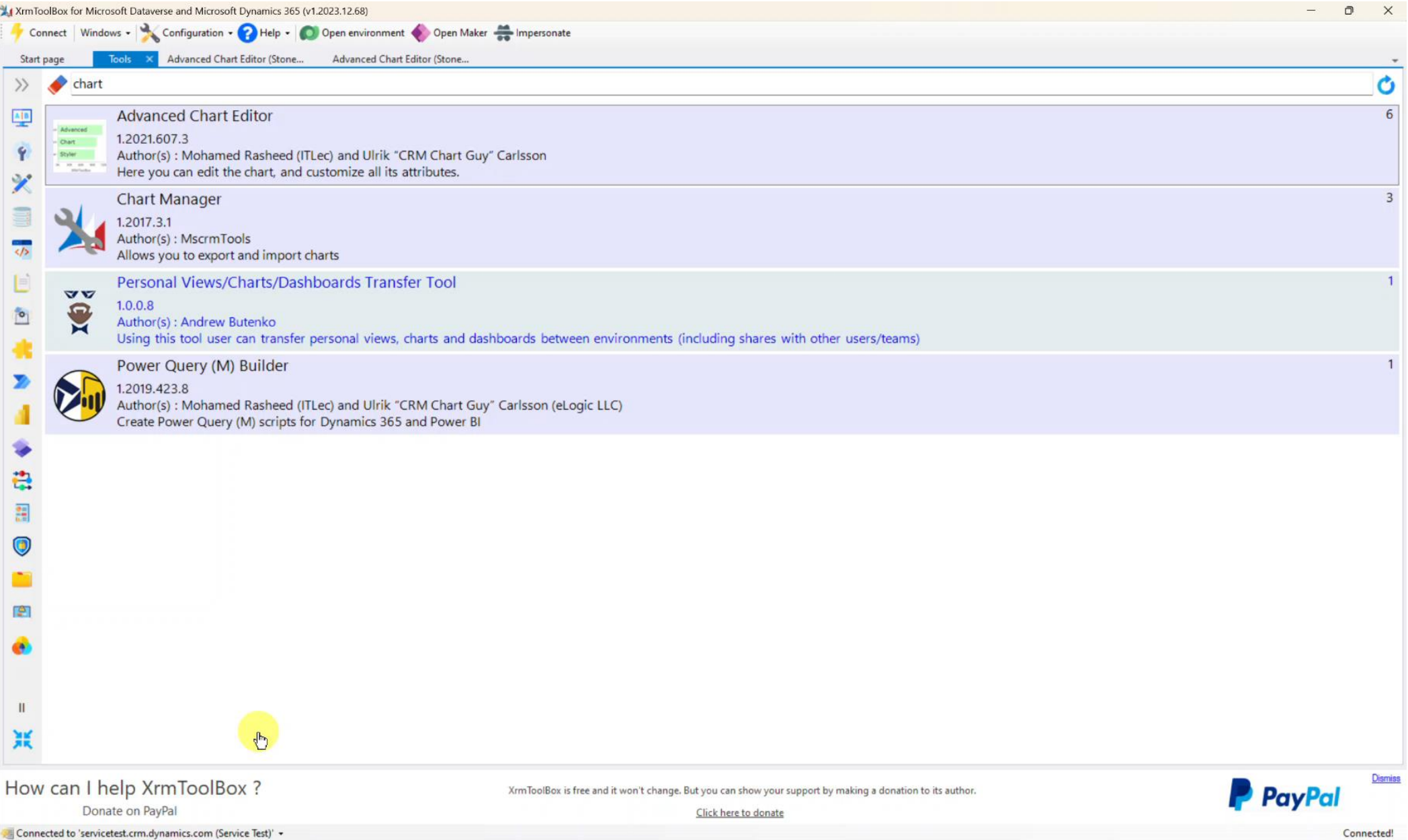

# **Personal Dashboards**

- Creating Personal Dashboards
	- Sharable \*can be a detractor
	- Can Embed existing PBI Dashboards (pre-existing and accessible)

- Can be moved with XRMToolBox to other environments – but if widespread sharing best to be a system dashboard
	- Heavy maintenance: share the view, then the chart, then the dashboard

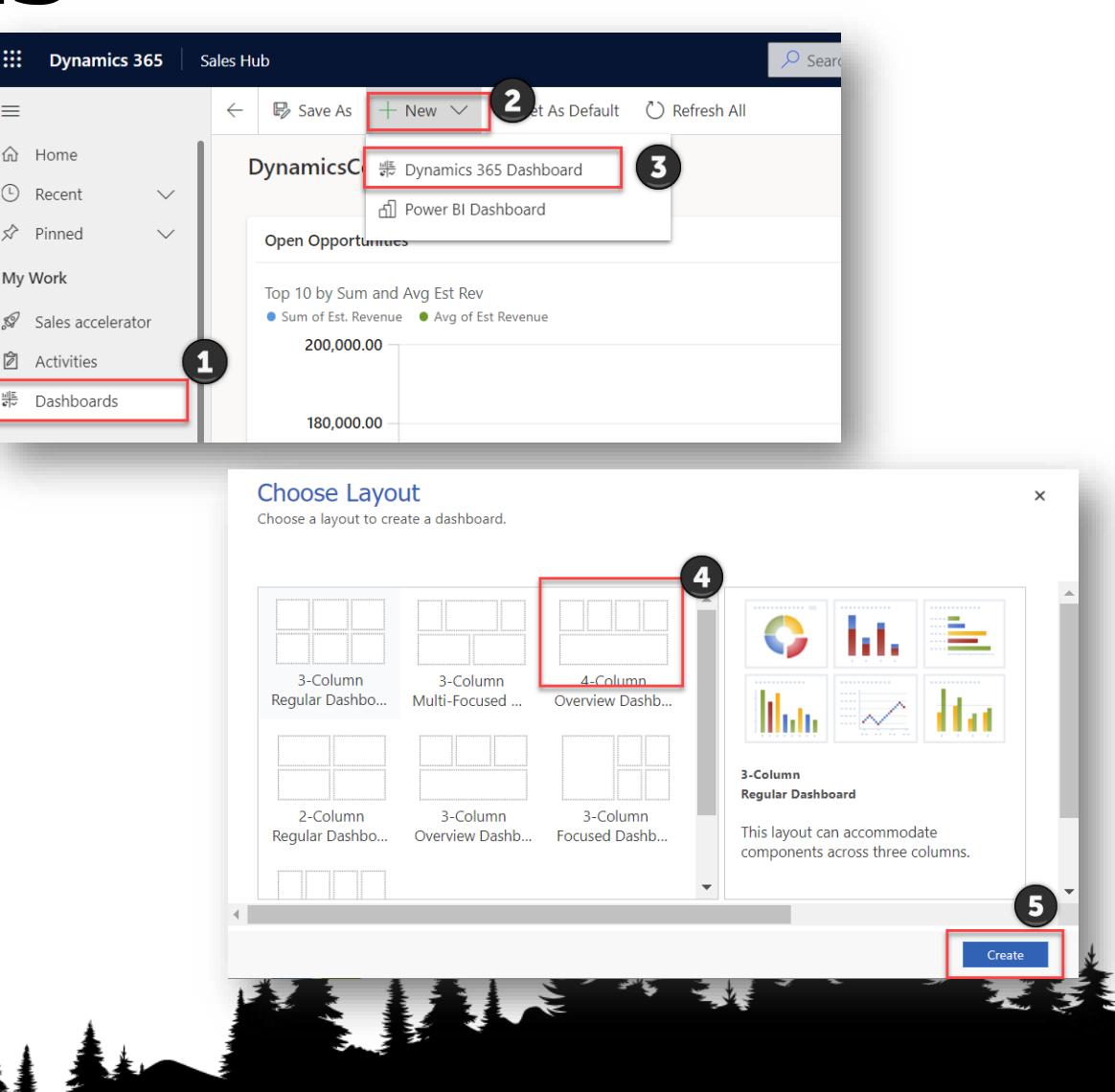

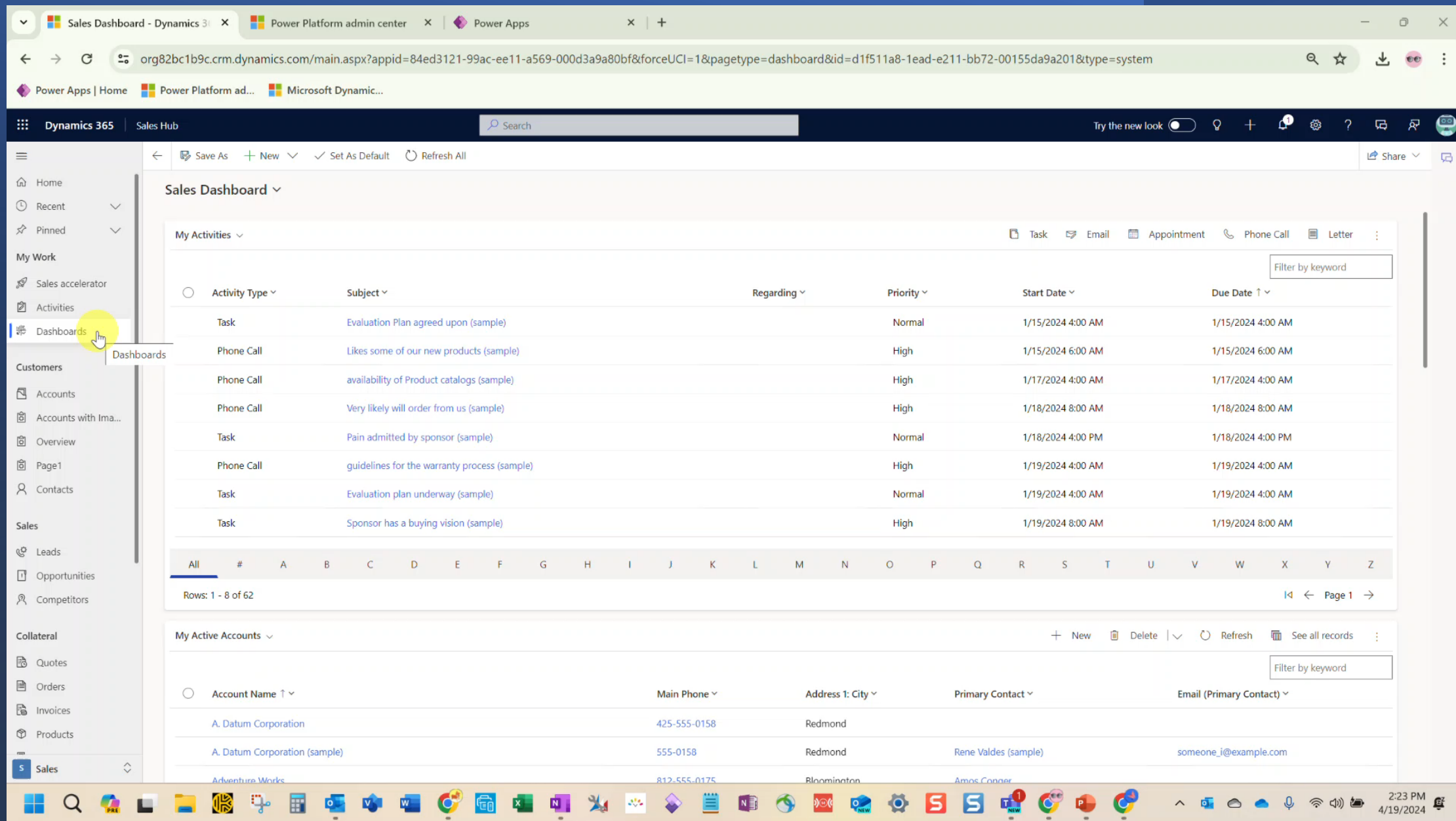

## **System Dashboards**

- Create Views and Charts First
- Standard OOB versus PowerBI Enbedded
- Optional Site Map additions

 $\frac{1}{2}$ 

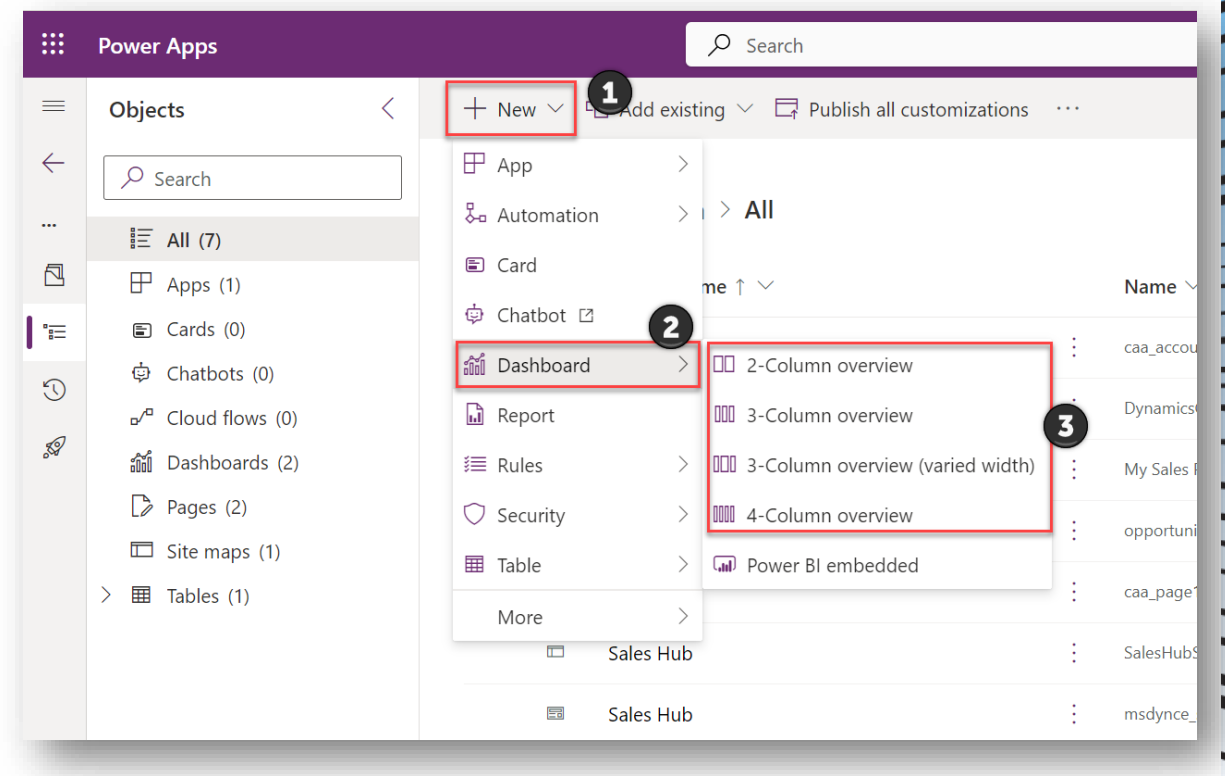

 $\blacktriangle$ 

,,,,,,,,,

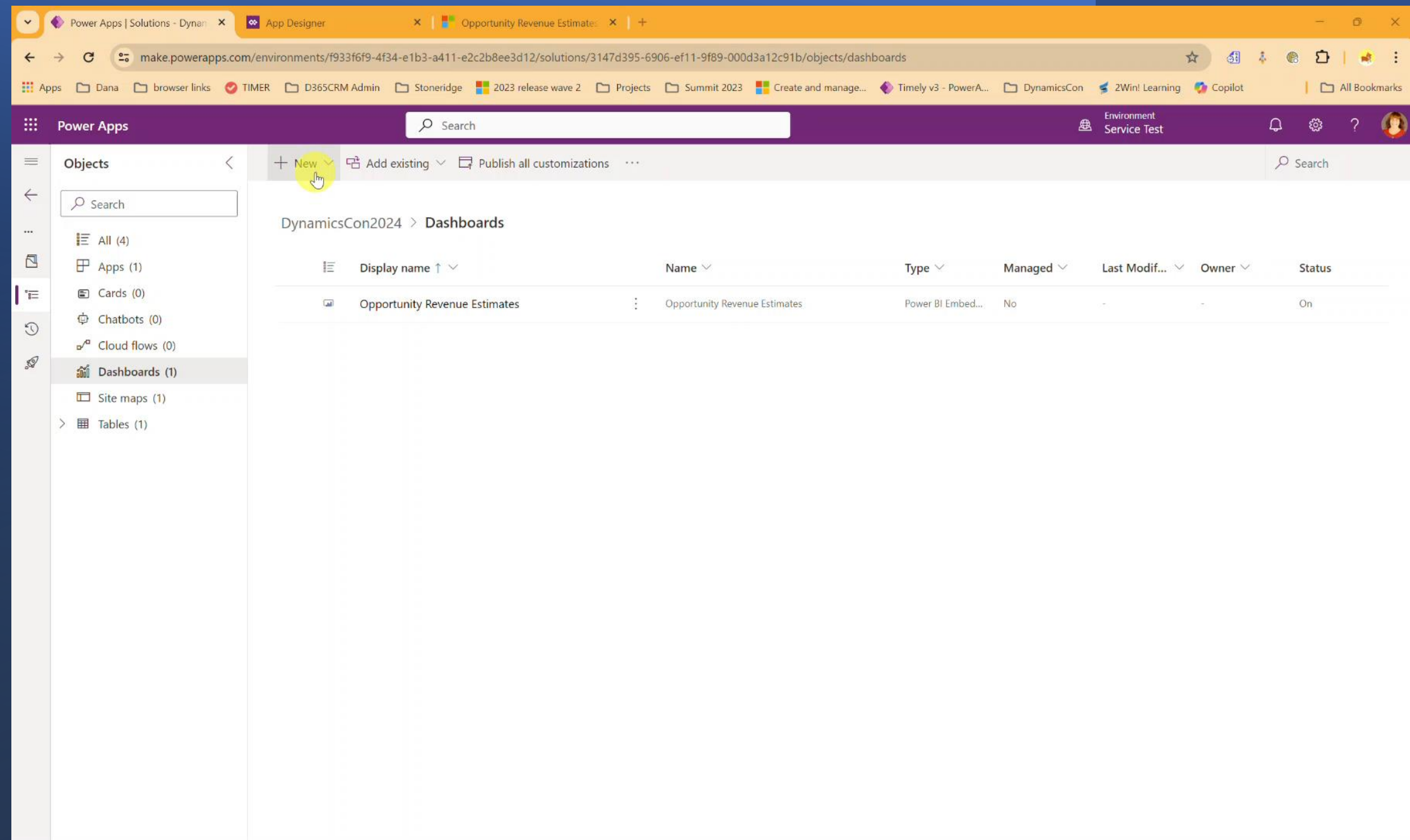

## **Spicy Dashboards**

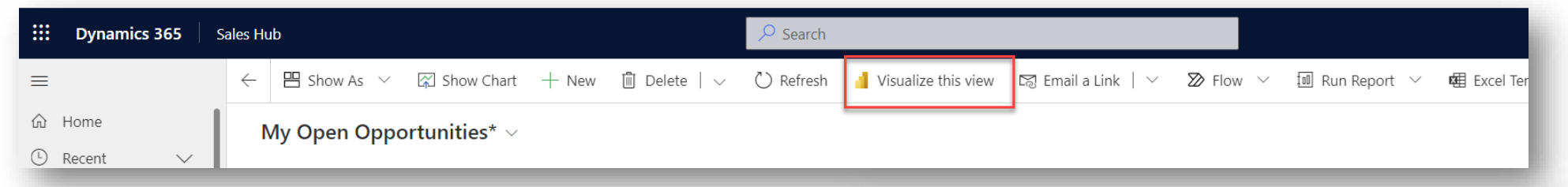

• PowerBI Reports for Everyone

 $\blacksquare$ 

 $\frac{1}{2}$ 

- Can be a personal Workspace or Shared
- Can be embedded in a dashboard
- Access to a free version of PBI

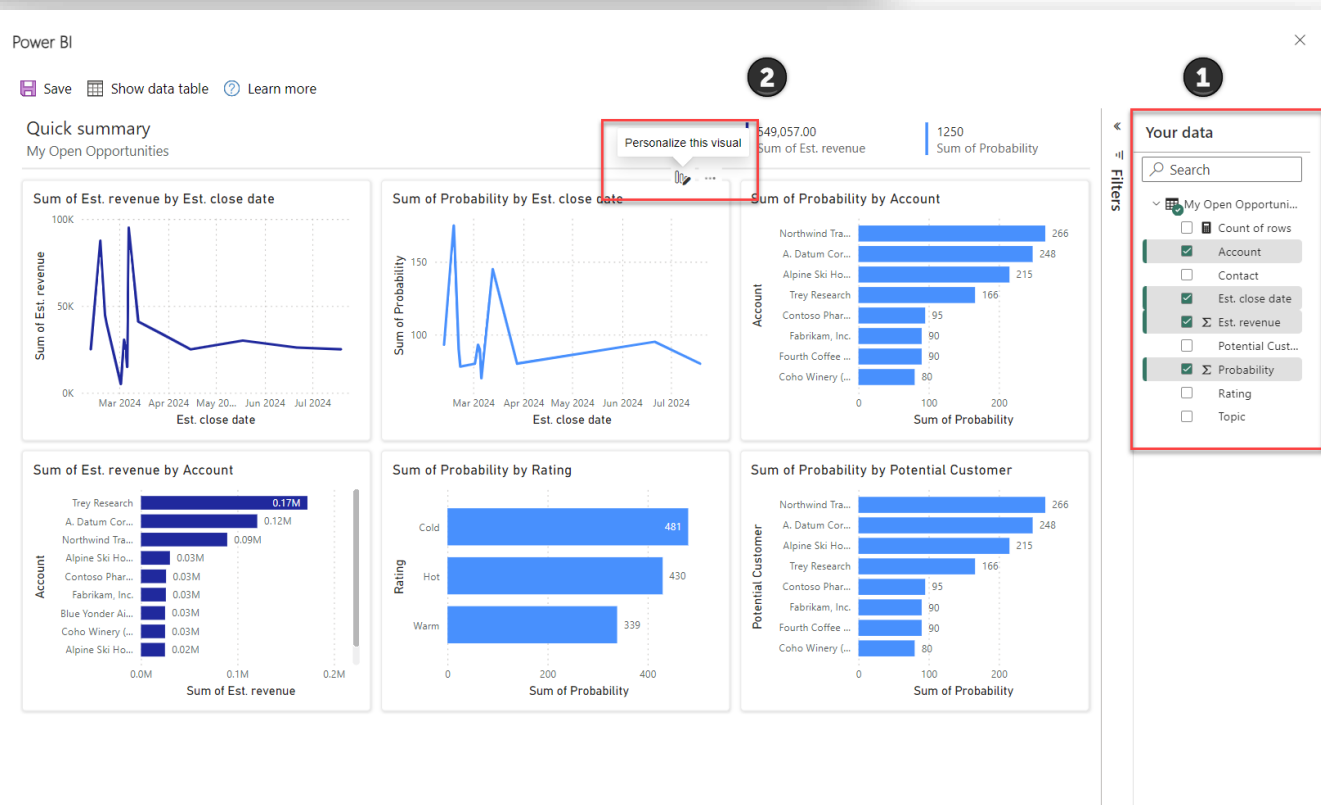

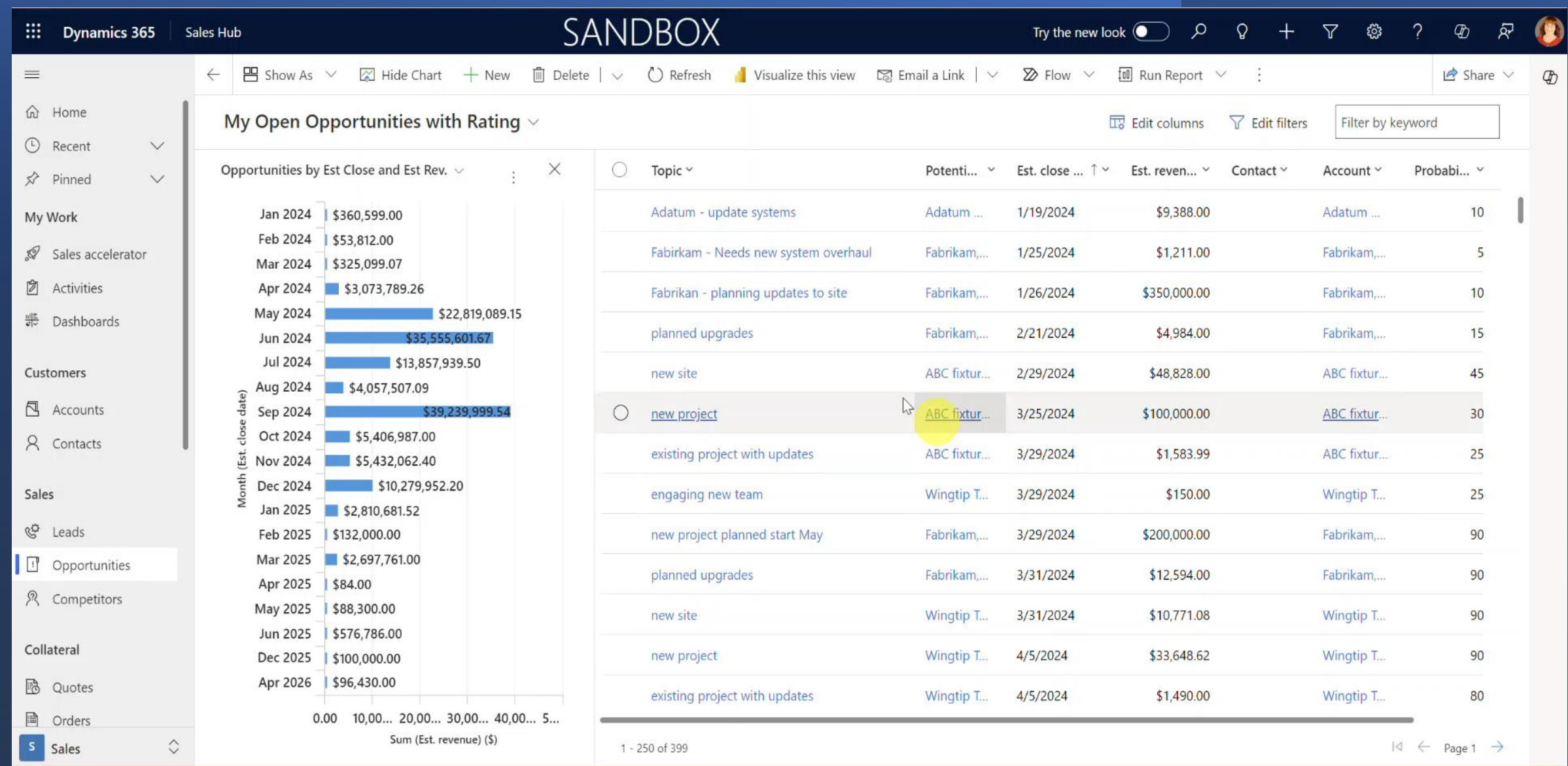

## **Spicier Dashboards**

• Embedded PowerBI Reports

 $\overline{\phantom{a}}$ 

- Can be created from personal dashboards with setup
- Create a One Stop Shop
- Allows access to data without needing a license to the system where that data resides
- Reports can be added to the Site Map for quick access

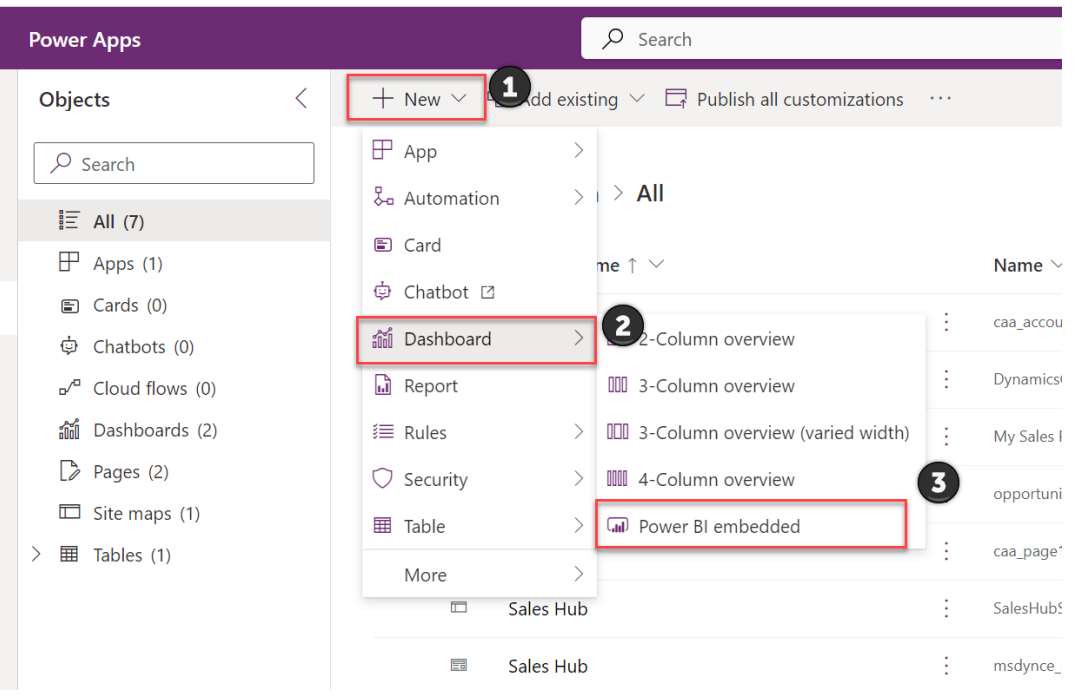

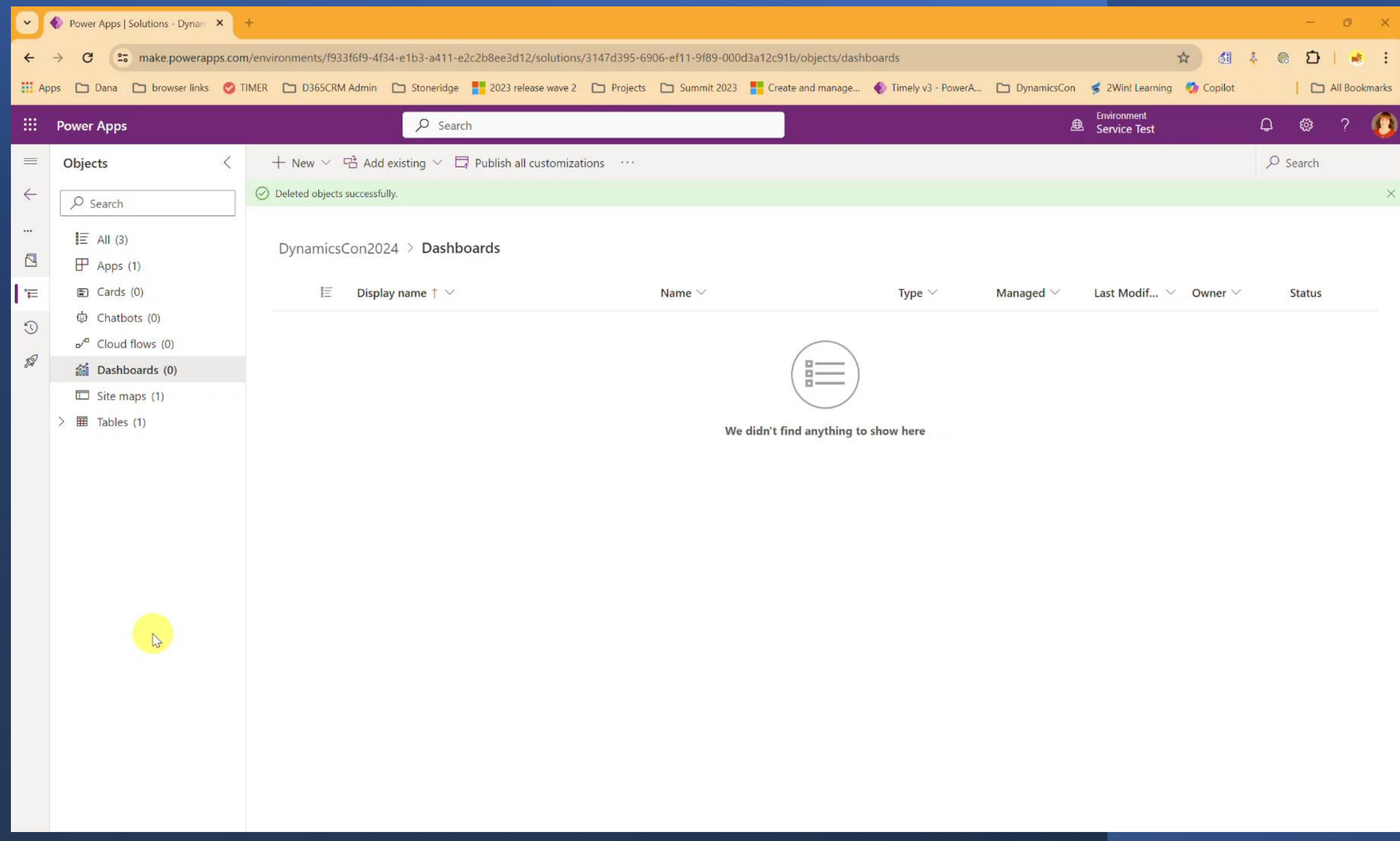

# **The Case for SQL Server Reporting Services (SSRS) Reports**

## • Value Add

- Emailable can be sent to customers
- Embedded images, logos, colors
- – for a personal or company specific look
- Uses:

 $\equiv$ 

 $\overline{\phantom{a}}$ 

• Invoices, Sales Order forms, Acknowledgements, report automation, field service checklists

## • Detractor

- Not OOB Requires code
- Not able to embed in D365 dashboards
- Accessible in D365 only with custom code and buttons (can add links in reports table)

|| || || || **||** 

# **Finding Value in Reporting Methods**

## • **D365 Dashboards**

 $\equiv$   $\equiv$ 

- Personal/Org use
- Quick visual of basic data
- Focused daily use
- Some customization with XRMToolBox goes a long way
- **PBI Embedded Dashboards**
	- Combined data sources
	- Access to data without a license
	- Incredible visualizations

• **SSRS**

- Customized branding
- Emailing
- Custom images

## **Summary**

 $\overline{\phantom{a}}$ 

- Personal Views, Charts and Dashboards
- System Views, Charts and Dashboards
- Spicy options for enhancing Views, charts and Dashboards using Tools and a little elbow grease

## Questions & Comments

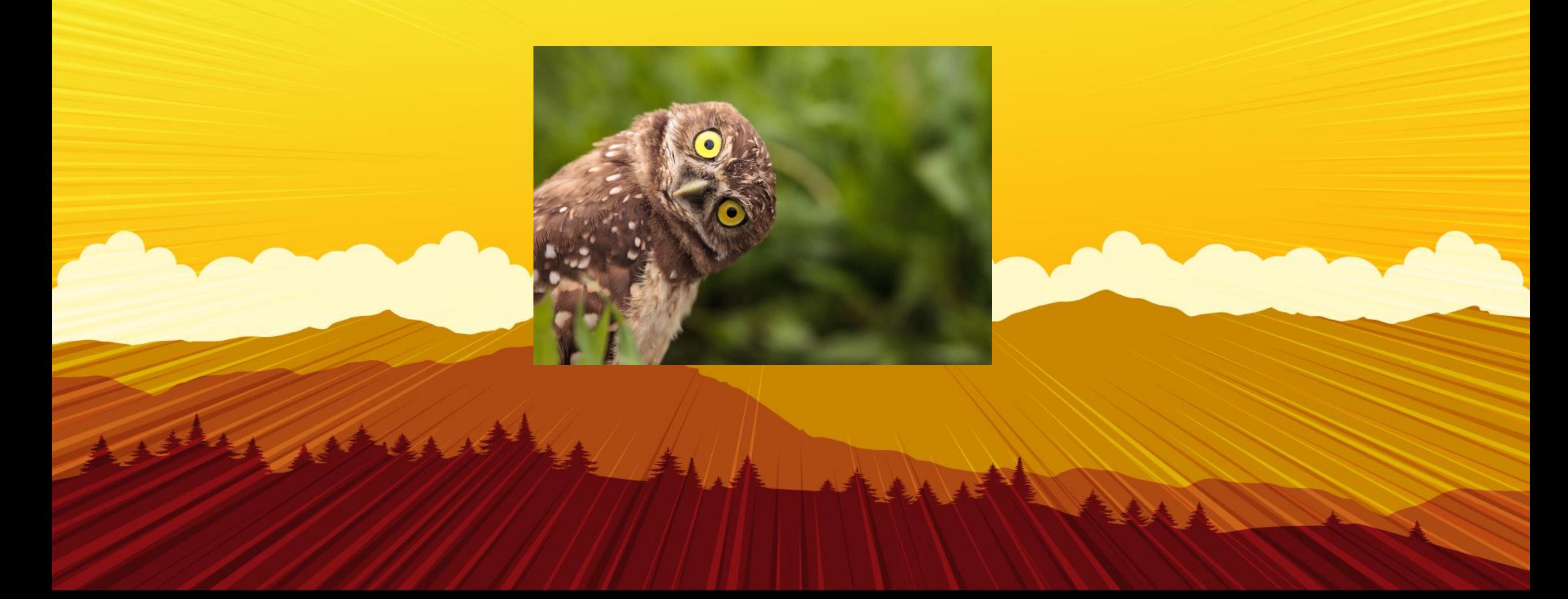

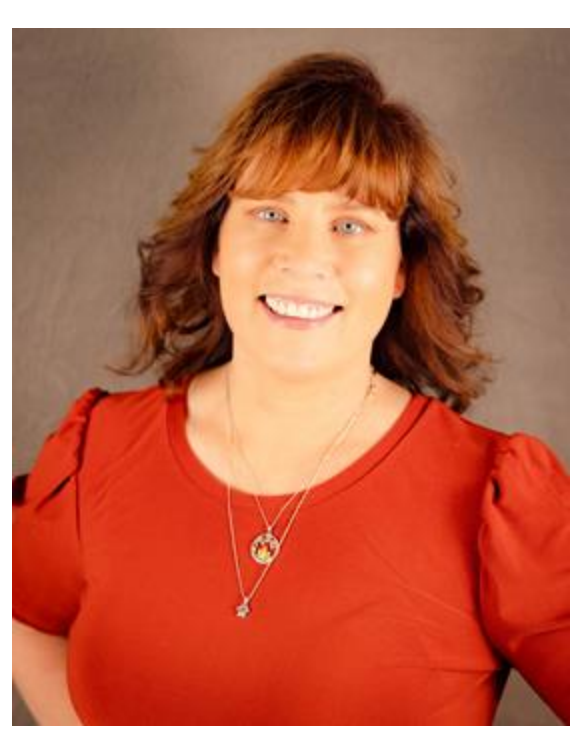

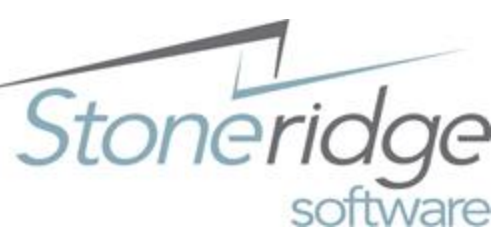

 $\tilde{ }$ 

## **Dana Service**

Microsoft Certified Professional

**Solution Architect**

Stoneridge Software [dana.service@stoneridgesoftware.com](mailto:dana.service@stoneridgesoftware.com) [linkedin.com/in/dana-service](https://www.linkedin.com/in/dana-service)

Microsoft® Certified: Dynamics CRM User Group Leader – Arizona

16 years in Dynamics CRM: D365 Power Platform 2011, 2016 CRM On Prem D365 Online CRM for Sales, Customer Service, Marketing, and Field Service

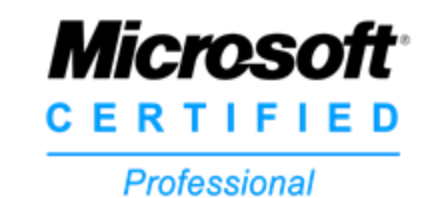

**Dana Service Solution Architect** (MSCRM)

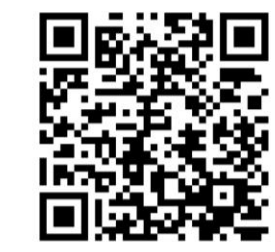